# Package 'OpenRepGrid.ic'

October 25, 2022

<span id="page-0-0"></span>License MIT + file LICENSE Title Interpretive Clustering for Repertory Grids Type Package LazyLoad yes Description Shiny UI to identify cliques of related constructs in repertory grid data. See Burr, King, & Heckmann (2020) [<doi:10.1080/14780887.2020.1794088>](https://doi.org/10.1080/14780887.2020.1794088) for a description of the interpretive clustering (IC) method. Version 0.6.1 Date 2022-10-25 Imports graphics, grDevices, utils, shiny, shinyjs, shinyBS, shinythemes, shinyWidgets, shinydashboard, shinydashboardPlus (>= 2.0.0), shinycssloaders, shinyFeedback, rintrojs, formattable, openxlsx, DT, magrittr, dplyr, stringr, reshape2, scales, splines, igraph, tidyr, withr, RColorBrewer, tidyverse Suggests knitr, rmarkdown, covr, testthat Encoding UTF-8 URL <https://github.com/markheckmann/OpenRepGrid.ic> BugReports <https://github.com/markheckmann/OpenRepGrid.ic/issues> RoxygenNote 7.2.1

NeedsCompilation no

Author Mark Heckmann [aut, cre, cph] (<<https://orcid.org/0000-0002-0736-7417>>), Viv Burr [aut], Nigel King [aut]

Maintainer Mark Heckmann <heckmann.mark@gmail.com>

Repository CRAN

Date/Publication 2022-10-25 18:57:49 UTC

# <span id="page-1-0"></span>R topics documented:

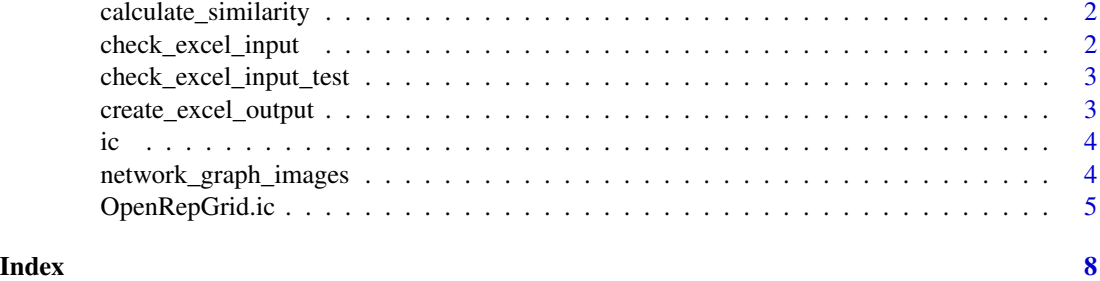

calculate\_similarity *Calculate similarity matrix*

#### Description

Calculate similarity matrix

## Usage

```
calculate_similarity(x, min_matches = 6, align_poles = TRUE)
```
#### Arguments

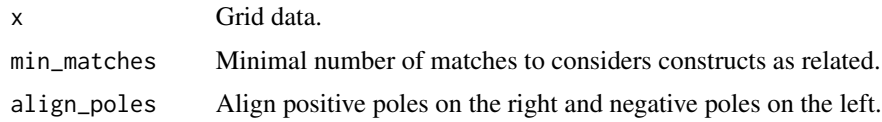

check\_excel\_input *Check if Excel input file contains valid data*

#### Description

Check if Excel input file contains valid data

#### Usage

check\_excel\_input(x)

#### Arguments

x Data from Excel input file.

<span id="page-2-0"></span>check\_excel\_input\_test

*Check if Excel input file contains valid data*

#### Description

Check if Excel input file contains valid data

#### Usage

```
check_excel_input_test(x)
```
#### Arguments

x Data from Excel input file.

create\_excel\_output *Create output Excel file*

#### Description

Loads the supplied workbook and adds calculations

#### Usage

```
create_excel_output(file, data = list())
```
### Arguments

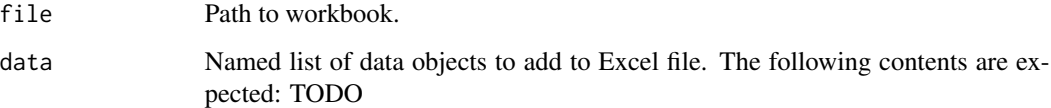

#### Value

Path to saved file.

#### Description

Launch app in browser

#### Usage

 $ic(displit.mode = "auto", launch.brouser = TRUE)$ 

#### Arguments

display.mode auto by default, can also be showcase. See [runApp.](#page-0-0)

launch.browser Boolean, set TRUE (default) to open the app in the browser. See [runApp.](#page-0-0)

#### Examples

```
if (interactive()) {
 ic()
}
```
network\_graph\_images *Build network graph plots*

#### Description

Detects maximal cliques and saves images of network graphs into tempfile. Tempfile paths and info on cliques are returned.

#### Usage

```
network_graph_images(
  x,
  min_clique_size = 3,
  show_edges = TRUE,
  min\_matches = 6,
  label_wrap_width = 15,
  label\_max\_length = -1,indicate_direction = show_edges,
  colorize_direction = TRUE,
  colorize_cliques = TRUE,
  colorize_poles = TRUE,
  align_poles = TRUE,
  alpha = 0.1,
```
<span id="page-3-0"></span>

## <span id="page-4-0"></span>OpenRepGrid.ic 5

```
valence_prefix = FALSE,
 border_default = "#987824",
 fill\_default = "#00000008",image\_border\_color = grey(0.6),
  seed = 0)
```
# Arguments

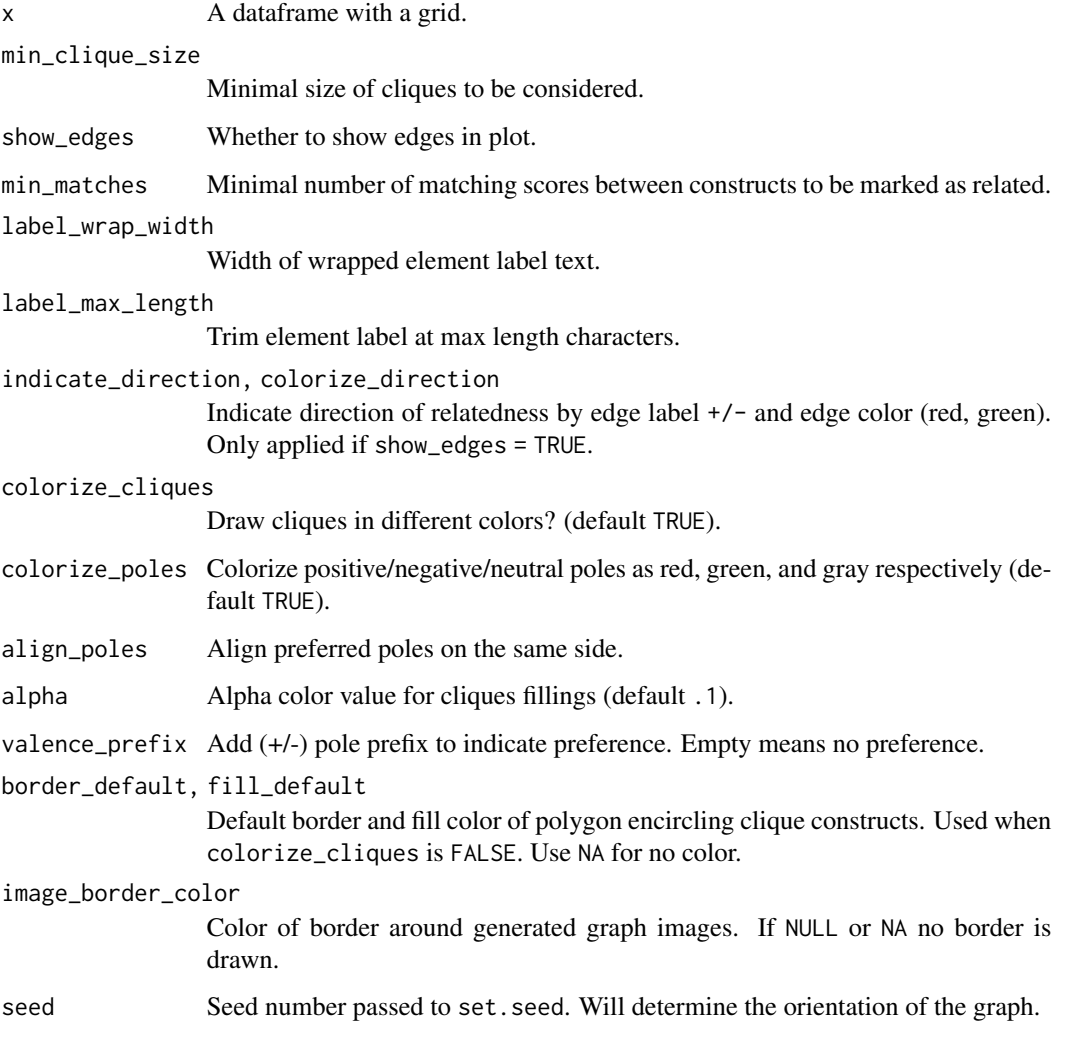

OpenRepGrid.ic OpenRepGrid.ic *- Interpretive Clustering for Repertory Grids*

#### Description

The OpenRepGrid.ic package implements *Interpretive Clustering (IC)* as outlined in Burr, King, and Heckmann (2020). The authors describe a variant of construct clustering which uses a procedure from graph theory called [maximal cliques enumeration.](https://en.wikipedia.org/wiki/Clique_problem#Listing_all_maximal_cliques) Given a similarity measure, in our case the number of matching scores between two constructs, a network graph of relatedness between constructs is construed. A clique is a group of constructs which are all mutually related, given some cut-off criterion for relatedness (e.g. 6 matching scores in a grid with 7 elements). While the paper also describes an offline approach to identify the construct cliques, this software automates the process. Under the hood, the package uses the igraph package for clique identification.

The package also contains a shiny based UI you can start via the function ic(). Visit [http://](http://ic.openrepgrid.org) [ic.openrepgrid.org](http://ic.openrepgrid.org) for an online version. An introduction to the software is also available on [YouTube.](https://youtu.be/f9oINYA22Rc) Below you find an example of how to process a repgrid in an Excel file using code only.

#### References

Burr, V. King, N. & Heckmann, M. (2020) The qualitative analysis of repertory grid data: Interpretive Clustering, Qualitative Research in Psychology, [doi:10.1080/14780887.2020.1794088](https://doi.org/10.1080/14780887.2020.1794088)

#### Examples

```
# The shiny package is just a small UI wrapper around the
# the workhorse core functions. Here is how to call them.
library(tidyverse)
library(openxlsx)
library(igraph)
library(OpenRepGrid.ic)
file <- system.file("extdata", "sylvia.xlsx", package = "OpenRepGrid.ic")
file_out <- str_replace(file, ".xlsx$", " CLIQUES.xlsx") %>% basename
x \le - read.xlsx(file) # read grid
tests <- check_excel_input(x) # check if input format is correct
l <- network_graph_images(x, min_clique_size = 3,
                          show_edges = TRUE,
                         min\_matches = 6 # produce images
file_tmp <- create_excel_output(file, l) # create Excel file
# file.show(file_tmp) # not run during tests
# open images saved as temp files (as shown in output Excel file)
file.show(l$img_all_constructs)
file.show(l$img_all_constructs_full_labels)
file.show(l$img_all_constructs_separate_poles)
file.show(l$img_cliques_only)
file.show(l$img_cliques_only_full_labels)
file.show(l$img_cliques_only_separate_poles)
# calculation results used in network_graph_images
# some of them are also contained in Excel file
s <- calculate_similarity(x)
```
# OpenRepGrid.ic

s

# <span id="page-7-0"></span>Index

∗ OpenRepGrid.ic OpenRepGrid.ic, [5](#page-4-0) ∗ package OpenRepGrid.ic, [5](#page-4-0)

calculate\_similarity, [2](#page-1-0) check\_excel\_input, [2](#page-1-0) check\_excel\_input\_test, [3](#page-2-0) create\_excel\_output, [3](#page-2-0)

#### ic, [4](#page-3-0)

network\_graph\_images, [4](#page-3-0)

OpenRepGrid.ic, [5](#page-4-0)

runApp, *[4](#page-3-0)*